## **Keeping Data Safe and Secure with Encryption and Online Services with Encryption and Online**

Lynn D. Churchill, Ph.D. Executive Director Information Technology Research Center Missoula, MT

## **Introduction**

This session will look at two aspects of protecting your TRIO program's data through the use of data encryption and online backup services.

Title of Presentation

## **Topics of Interest**

- How is Data Lost or Stolen?
- What About Laptops?
- Protecting Your Data with Encryption
- Installing TrueCrypt
- Data Backup Plans
- Online Backup Services
- Questions and Discussion

## **Disclaimer**

Any references to software or products in this presentation are for illustration purposes only and not an endorsement of any particular product.

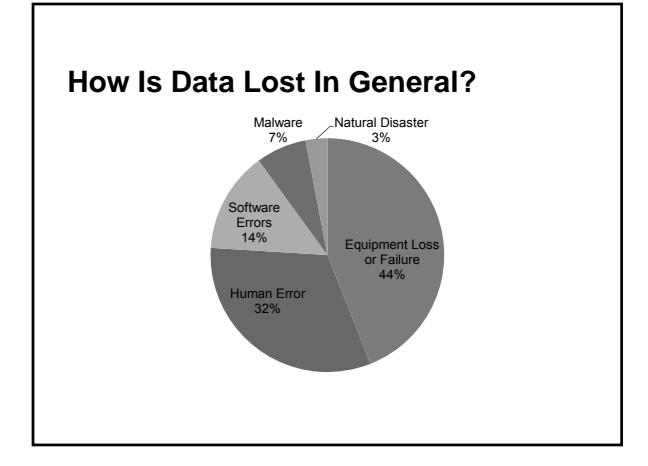

# **Reasons for Data Loss by 3rd Parties**

- Stolen Laptop 19%
- Hacking 16%
- Infected Web Site 12%
- Fraud 9%
- Stolen Computer 7%
- Stolen eMail 4%
- Stolen Media 2%

#### **What About Laptops?**

- 10% of All Laptops are lost or stolen in the first year
- 25% or more of laptops are stolen or suffer hard drive failures within the first two years
- The FBI's August 2010 report says that less than 2% of all stolen laptops are recovered

## **Data Encryption**

- Encryption is the process of transforming information using an algorithm (called a cipher) to make it unreadable to anyone except those possessing a key
- Basic approaches:
	- Creates an encrypted container (folder)
	- Encrypts an entire drive
	- Encrypts individual files
	- Encrypts "on the fly" when turned on

#### **Encryption Considerations**

- Think about how you pass and share data – USB drives
	- CDs
- Find a solution that works for you
	- TrueCrypt a free multi-platform open source solution that is highly rated.
	- AxCrypt encrypts a file or folder by just right clicking it and selecting "Encrypt". Windows only.

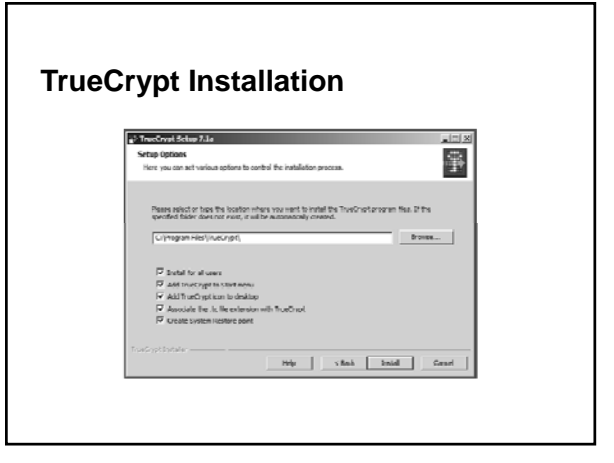

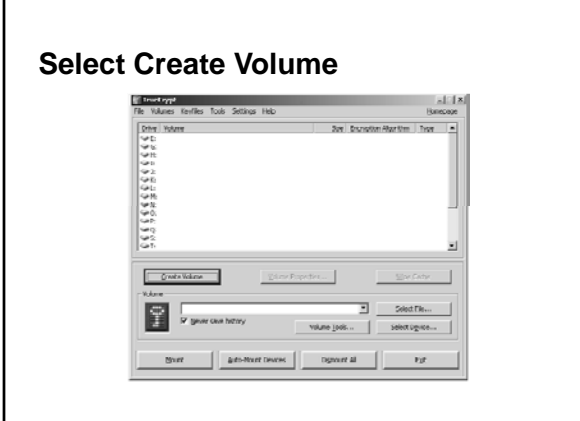

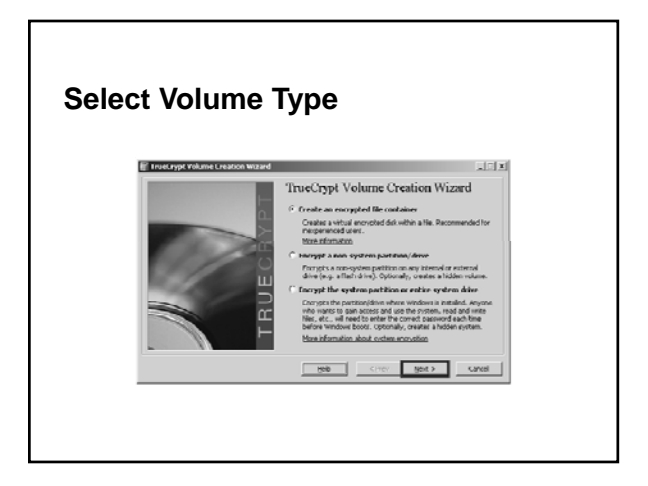

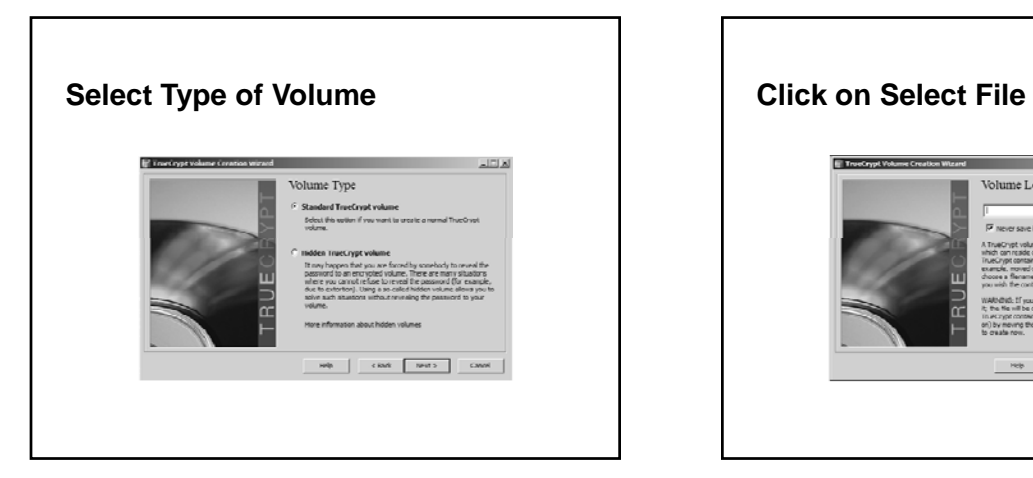

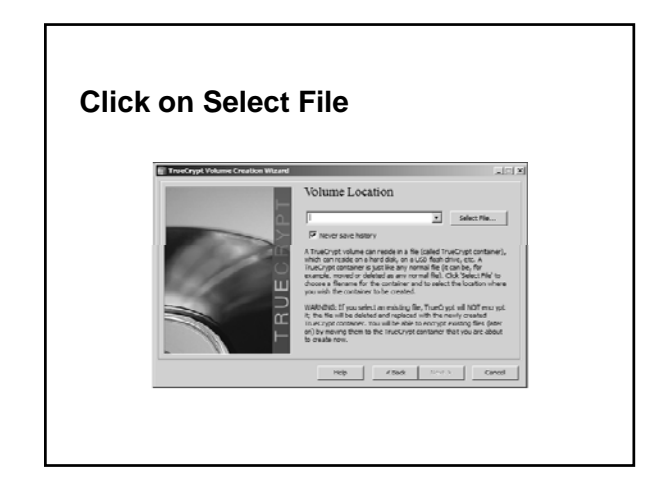

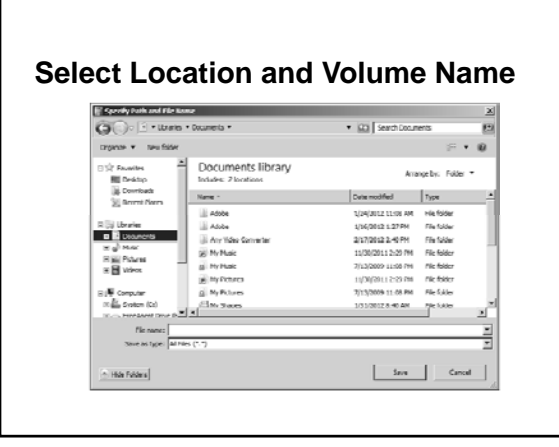

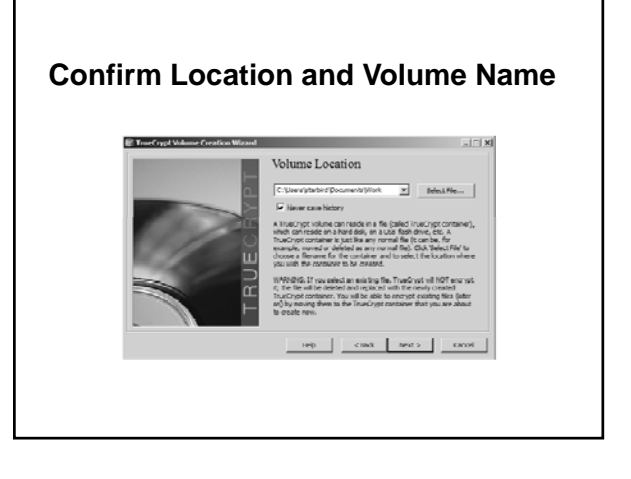

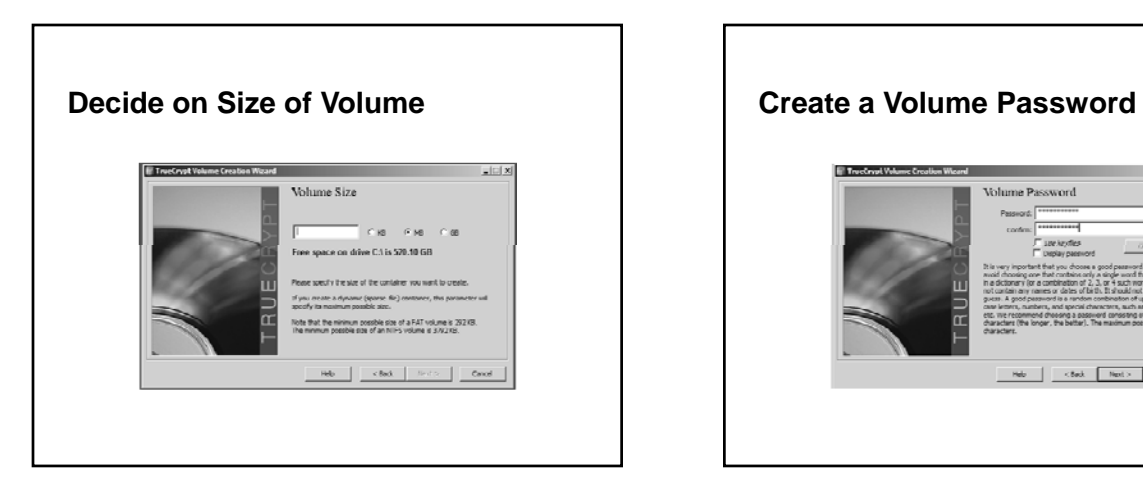

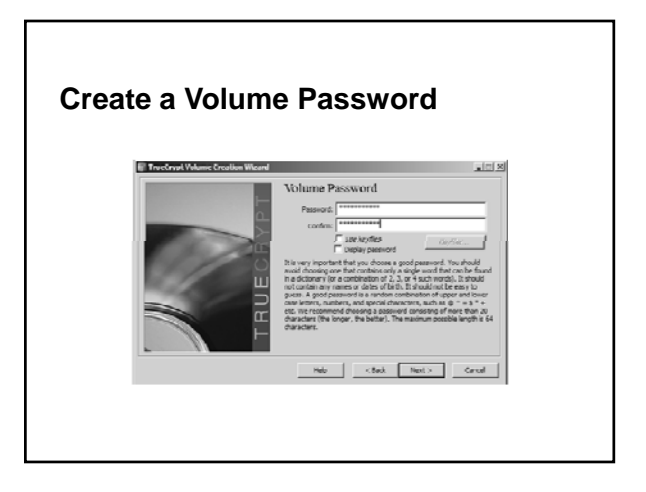

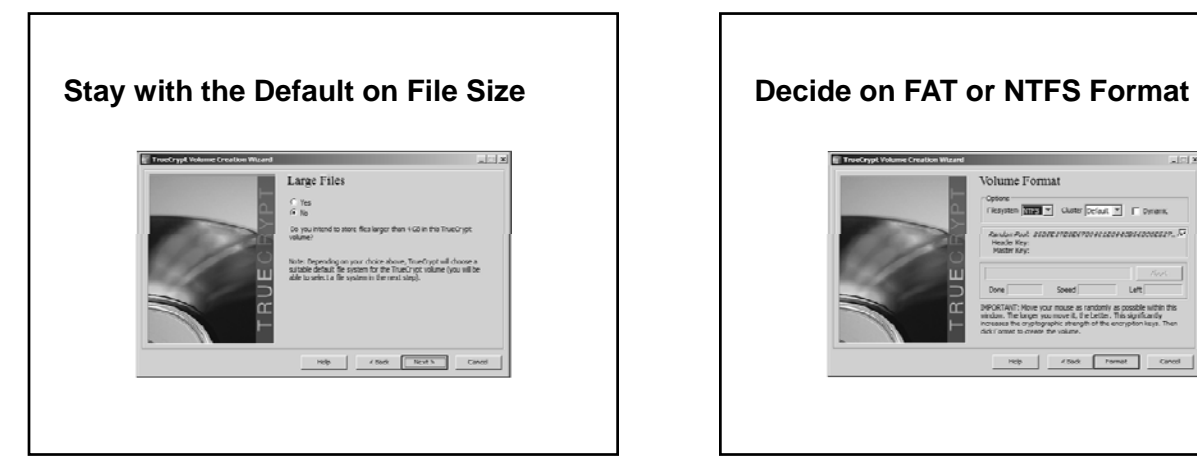

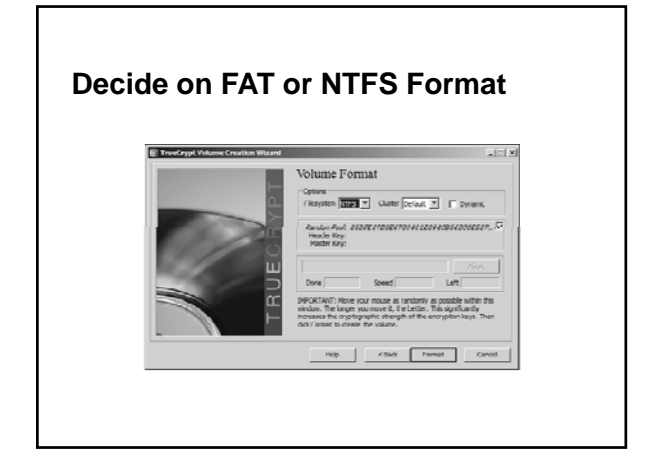

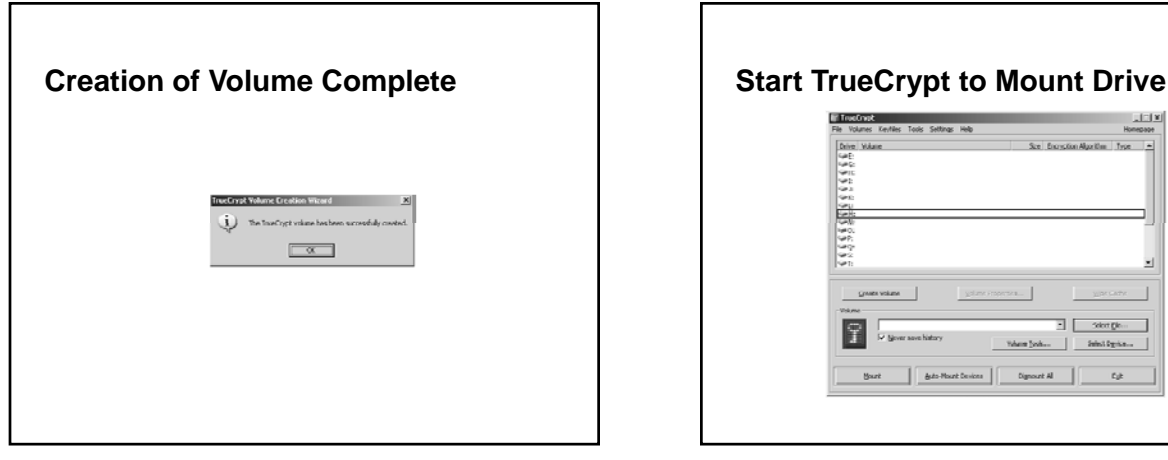

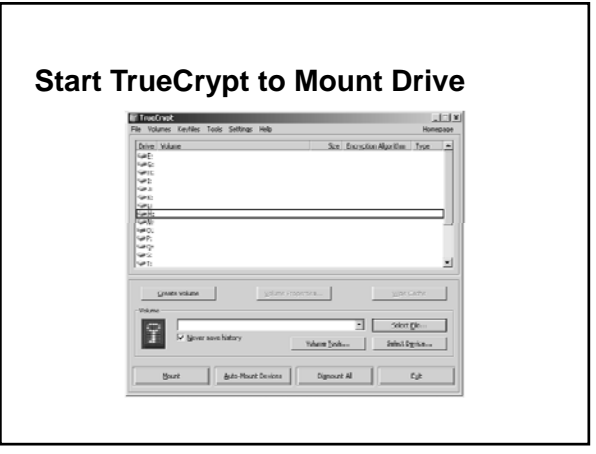

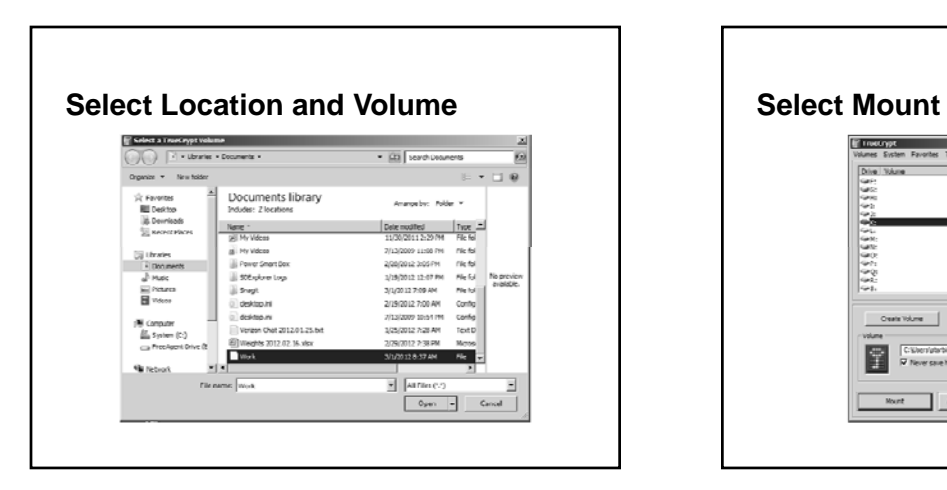

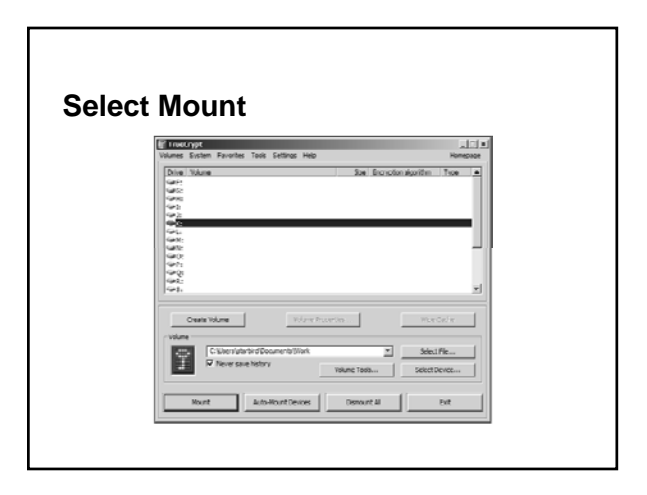

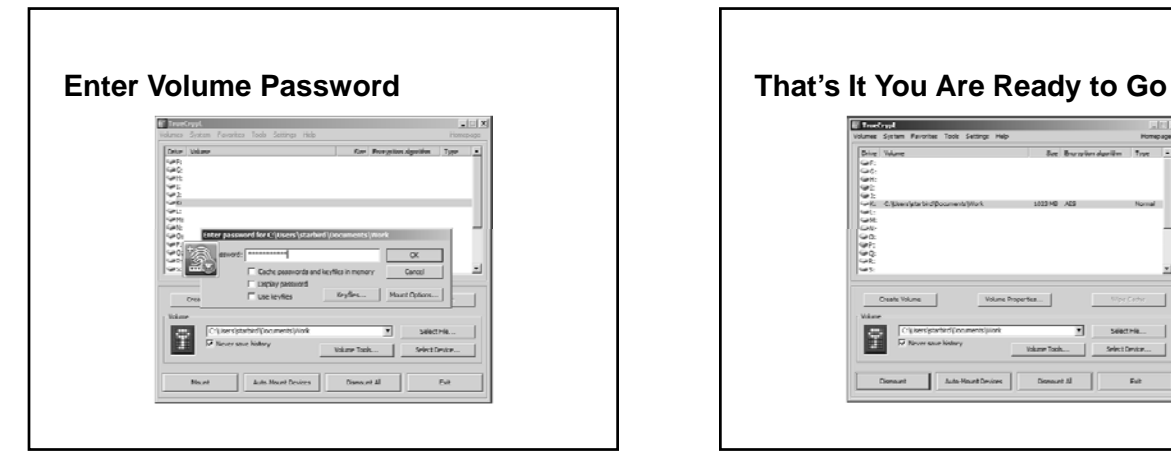

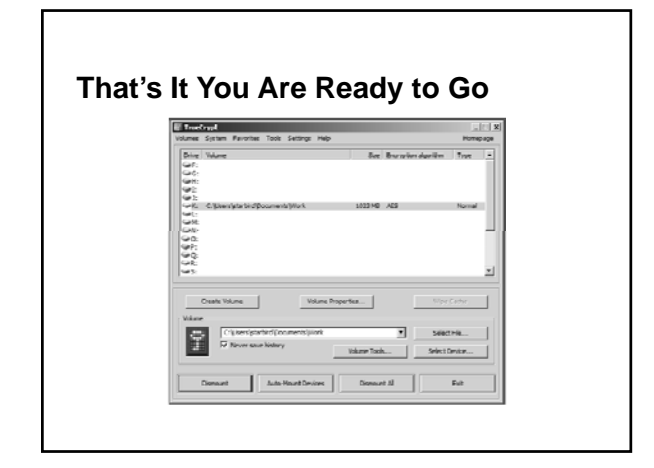

## **Do You Have a Backup Plan?**

- What data is important to your program?
- Where does it reside?
- How much data is there really?
- What kind of backup do you do in the office and in the field?
- Who is responsible for backups?
- Have you checked your backups?

## **Lots of ways to backup data**

- SD Cards (Easily lost or stolen)
- USB Drives (Easily lost or stolen)
- DVD (Easily damaged, lost or stolen)
- External Hard Drives (Easily damaged)
- Central Server (Not offsite)
- Online Backup

### **Consider Online Backup Services**

- Online Backup services are completely automated which ensures that it gets done, and the backed up files can then be accessed by anyone with permission.
- Online Backup data storage centers are Class-A facilities equipped with fire suppression, security cameras, personnel access controls, backup generators, disaster recovery and high-end firewalls.

### **Other Online Service Features**

- Mac and PC compatible
- Document Versioning
- Folder Sharing
- Mobile Phone Compatible
- Sync to Another Computer
- Scheduling
- Incremental Backups

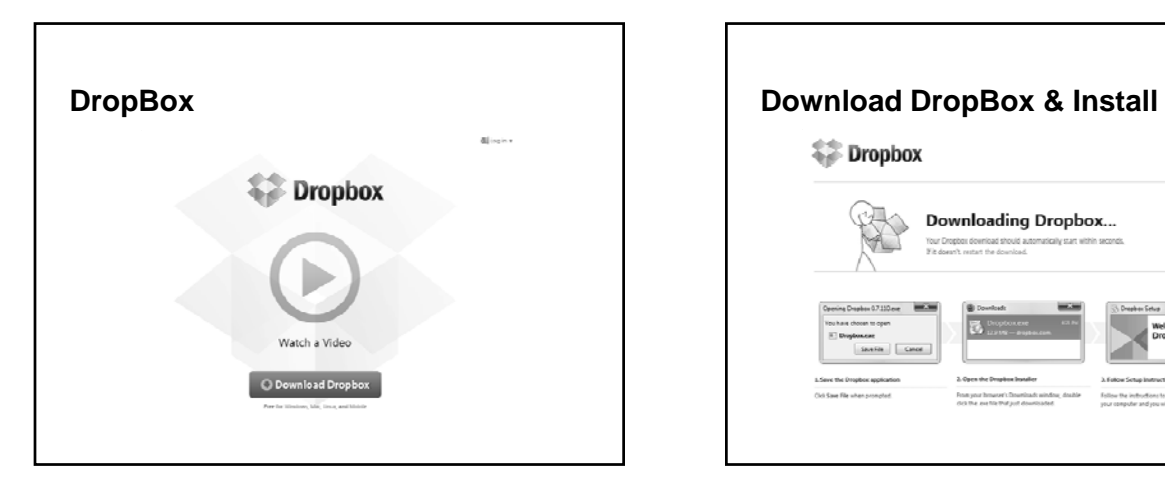

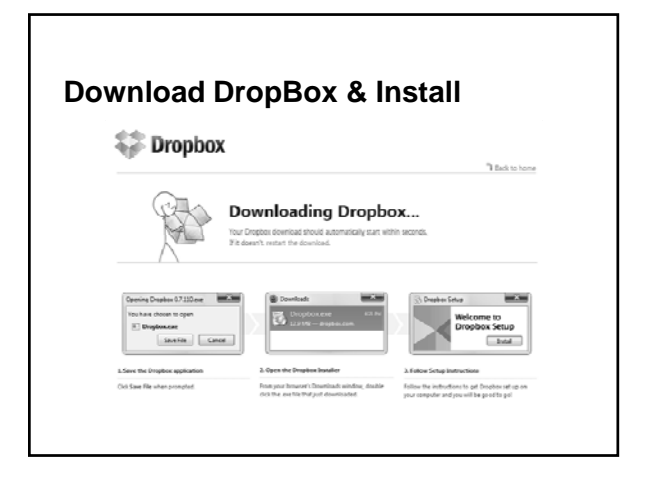

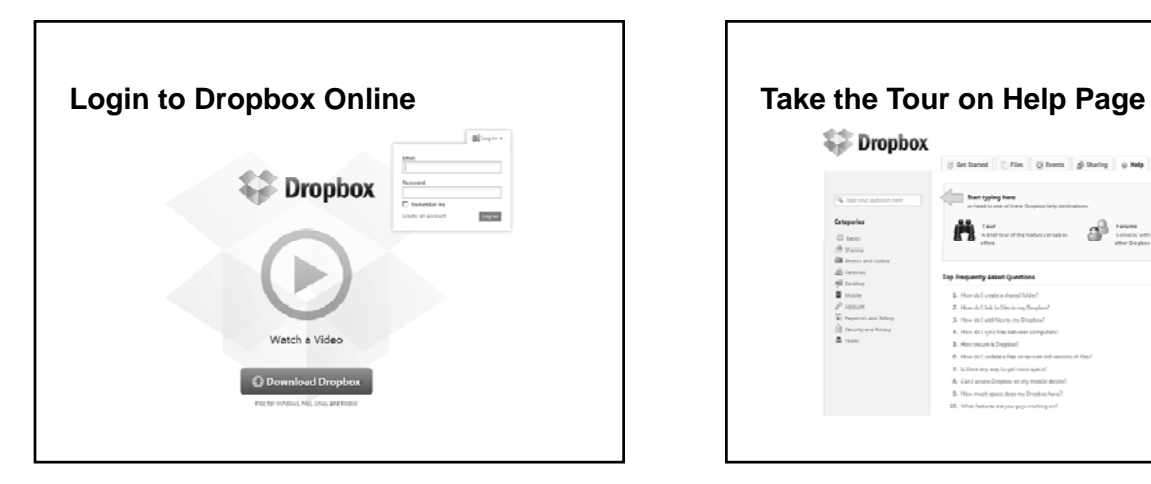

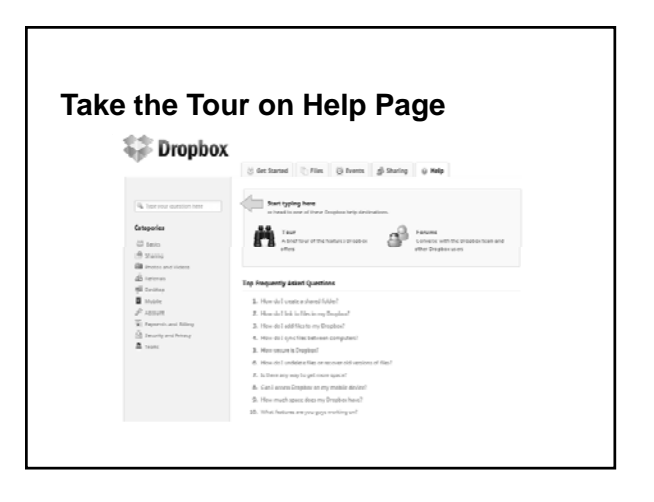

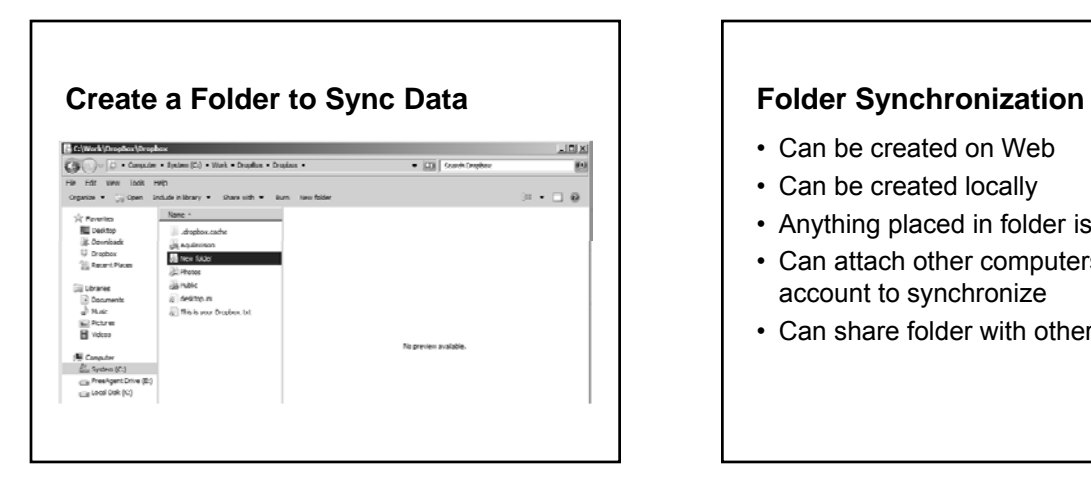

- Can be created on Web
- Can be created locally
- Anything placed in folder is synched
- Can attach other computers with same account to synchronize
- Can share folder with others

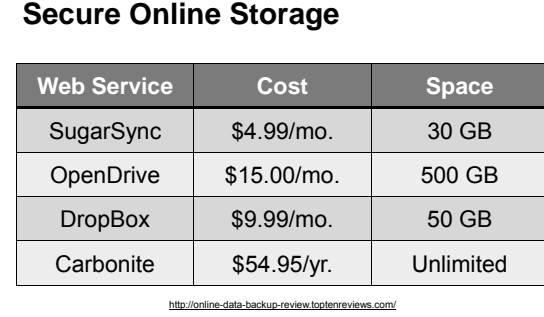

# **Conclusion**

- Laptops are a serious liability
- External Drives are a serious liability
- Encrypt all important data
- Create a Data Backup Plan
- Consider Online Backup Services

Title of Presentation

**Discussion & Questions**

**Webinar Evaluation http://uwtrio.org/webinar/mar1eval/** **Keeping Data Safe and Secure with Encryption and Online Services with Encryption and Online**

> Lynn D. Churchill, Ph.D. Executive Director Information Technology Research Center Missoula, MT